# **SCOGNOS**

## Administering Microsoft SQL Server Databases (Administrando Bases de Datos Microsoft SQL Server)

Código: MS-20462

**Propuesta de Valor:** MICROSOFT

**Duración:** 40 Horas

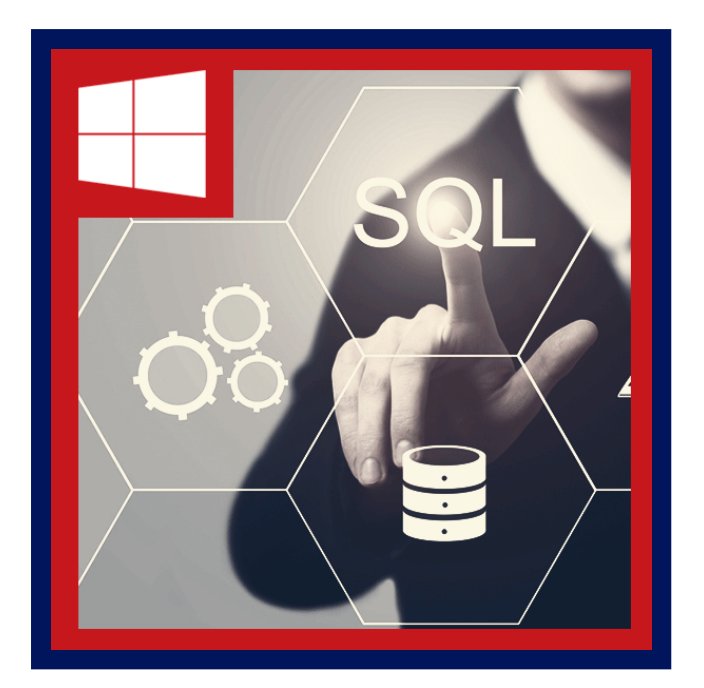

Este curso presencial provee a los estudiantes con los conocimientos y habilidades para mantener una base de datos Microsoft SQL Server 2014. El curso se centra en enseñar a las personas cómo usar herramientas relacionadas al mantenimiento de una base de datos y características del producto SQL Server 2014.

Nota:Este curso está diseñado para clientes que están interesados en aprender SQL Server 2012 o SQL Server 2014. Cubre las nuevas características de SQL Server 2014, así también las capacidades importantes a través de la plataforma de datos SQL Server.

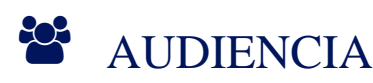

- La audiencia principal de este curso es para individuos que administran y mantienen bases de datos SQL Server. Estos individuos realizan mantenimiento y administración de bases de datos como su principal área de responsabilidad, o trabajan en ambientes donde las bases de datos juegan un papel clave en su trabajo principal.
- La audiencia secundaria para este curso es los individuos que desarrollan aplicaciones que ofrecen contenido de bases de datos SQL Server.

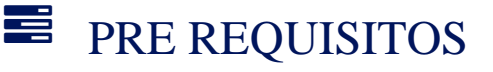

Para este curso es necesario cumplir los siguientes requisitos previos:

- Conocimientos básicos de los sistemas operativos Microsoft Windows y su funcionalidad núcleo.
- Conocimientos de Transact-SQL.
- Conocimientos de bases de datos relacionales.
- Experiencia en diseño de base de datos.
- Los estudiantes que asisten a esta formación pueden cumplir los requisitos previos aprobando el curso: MS-20461: Consultas con Microsoft SQL Server 2014, o poseer habilidades y conocimientos equivalentes.

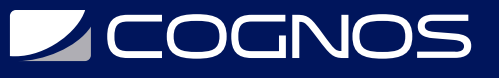

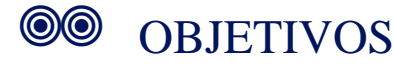

Después de completar este curso, los estudiantes serán capaces de:

- Describir herramientas y las tareas de administración de base de datos central.
- Instalar y configurar SQL Server 2014.
- Planificar e implementar una estrategia de backup.
- Restaurar bases de datos de copias de seguridad.
- Importar y exportar datos.
- Monitorear SQL Server.
- Rastrear la actividad del servidor SQL.
- Gestionar la seguridad de SQL Server.
- Gestionar la Auditoría de acceso a datos y cifrar los datos.
- Realizar el mantenimiento de la base de datos en curso.
- Automatizar el mantenimiento de SQL Server con trabajos del Agente SQL Server.
- Configurar la base de datos de correo, alertas y notificaciones.

### CERTIFICACIÓN DISPONIBLE

Certificado oficial de **MICROSOFT**.

## *D* CONTENIDO

#### 1. INTRODUCCIÓN A LA ADMINISTRACIÓN DE BASE DE DATOS SQL SERVER 2014

- 1.1. RESUMEN DE ADMINISTRACION DE BASE DE DATOS
- 1.2. INTRODUCCION A LA PLATAFORMA DE SERVIDOR SQL
- 1.3. TECNICAS Y HERRAMIENTAS DE GESTION DE BASE DE DATOS
- 1.4. LABORATORIO: USANDO HERRAMIENTAS ADMINISTRATIVAS DE SQL SERVER

#### 2. INSTALACIÓN Y CONFIGURACIÓN DE SQL SERVER 2014

- 2.1. PLANIFICACION DE INSTALACION DE SQL SERVER
- 2.2. INSTALACION DE SQL SERVER 2014
- 2.3. CONFIGURACION POST-INSTALACION
- 2.4. LABORATORIO: INSTALACION DE SQL SERVER 2014

#### 3. TRABAJANDO CON BASES DE DATOS Y ALMACENAMIENTO

- 3.1. INTRODUCCION AL ALMACENAMIENTO DE DATOS CON SQL SERVER
- 3.2. GESTION DE ALMACENAMIENTO PARA EL SISTEMA DE BASES DE DATOS
- 3.3. GESTION DE ALMACENAMIENTO DE BASES DE DATOS DE USUARIO
- 3.4. MOVER ARCHIVOS DE BASE DE DATOS
- 3.5. CONFIGURACION DE LA EXTENSION DEL POOL DE BUFFER
- 3.6. LABORATORIO: GESTIONAR EL ALMACENAMIENTO DE BASE DE DATOS

#### 4. PLANIFICACIÓN E IMPLEMENTACIÓN DE UNA ESTRATEGIA DE BACKUP

# **Z COGNOS**

- 4.1. COMPRENDER LOS MODELOS DE RECUPERACION SQL SERVER
- 4.2. PLANIFICACION DE UNA ESTRATEGIA DE BACKUP
- 4.3. BACKUP DE BASES DE DATOS Y REGISTROS DE TRANSACCIONES
- 4.4. USANDO OPCIONES DE BACKUP
- 4.5. FIABILIDAD DE COPIA DE SEGURIDAD
- 4.6. LABORATORIO: COPIA DE SEGURIDAD DE BASES DE DATOS SQL SERVER

#### 5. RESTAURAR BASES DE DATOS SQL SERVER 2014

- 5.1. COMPRENDER EL PROCESO DE RESTAURACION
- 5.2. RESTAURAR BASES DE DATOS
- 5.3. ESCENARIOS DE RESTAURACION AVANZADA
- 5.4. TRABAJAR CON EL PUNTO EN EL TIEMPO DE RECUPERACION
- 5.5. LABORATORIO: RESTAURAR BASES DE DATOS SQL SERVER

#### 6. IMPORTAR Y EXPORTAR DATOS

- 6.1. INTRODUCCION A LA TRANSFERENCIA DE DATOS
- 6.2. IMPORTAR Y EXPORTAR DATOS DE LA TABLA
- 6.3. COPIAR O MOVER UNA BASE DE DATOS
- 6.4. LABORATORIO: IMPORTAR Y EXPORTAR DATOS

#### 7. SEGUIMIENTO SQL SERVER 2014

- 7.1. INTRODUCCION AL MONITOREO DE SQL SERVER
- 7.2. FUNCIONES Y VISTAS DE ADMINISTRACION DINAMICA
- 7.3. MONITOR DE RENDIMIENTO
- 7.4. LABORATORIO: SEGUIMIENTO SQL SERVER 2014

#### 8. SEGUIMIENTO DE ACTIVIDAD DEL SERVIDOR SQL

8.1. RASTREAR LA ACTIVIDAD DE CARGA DE TRABAJO SQL SERVER 8.2. UTILIZANDO LOS RASTROS 8.3. LABORATORIO: SEGUIMIENTO DE ACTIVIDAD DE CARGA DE TRABAJO SQL SERVER

#### 9. GESTIÓN DE SEGURIDAD DE SOL SERVER

9.1. INTRODUCCION A LA SEGURIDAD DEL SERVIDOR SQL 9.2. GESTION DE SEGURIDAD DE NIVEL DE SERVIDOR 9.3. GESTION DE LOS DIRECTORES DE NIVEL DE BASE DE DATOS 9.4. ADMINISTRACION DE PERMISOS DE BASE DE DATOS 9.5. LABORATORIO: GESTION DE SEGURIDAD DE SQL SERVER

#### 10. AUDITORIA DE ACCESO A DATOS Y CIFRADO DE DATOS

10.1. AUDITAR EL ACCESO DE DATOS EN SQL SERVER 10.2. IMPLEMENTACION DE SQL SERVER AUDIT 10.3. CIFRADO DE BASES DE DATOS

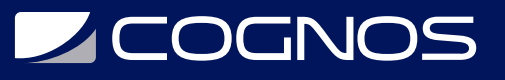

10.4. LABORATORIO: AUDITORIA DE ACCESO A DATOS Y CIFRADO DE DATOS

#### 11. MANTENIMIENTO DE BASE DE DATOS EN CURSO

- 11.1. ASEGURAR LA INTEGRIDAD DE LA BASE DE DATOS
- 11.2. MANTENIMIENTO DE INDICES
- 11.3. AUTOMATIZACION DE MANTENIMIENTO RUTINARIO DE LA BASE DE DATOS
- 11.4. LABORATORIO: REALIZAR EL MANTENIMIENTO DE LA BASE DE DATOS EN CURSO

#### 12. AUTOMATIZAR LA ADMINISTRACIÓN DE SQL SERVER 2014

- 12.1. AUTOMATIZAR LA ADMINISTRACION DE SQL SERVER
- 12.2. EJECUCION DE TRABAJOS DEL AGENTE SQL SERVER
- 12.3. GESTION DE TRABAJOS DEL AGENTE SQL SERVER
- 12.4. GESTION DE CONTEXTOS DE TRABAJO PARA SEGURIDAD
- 12.5. GESTION DE PUESTOS DE TRABAJO EN VARIOS SERVIDORES
- 12.6. LABORATORIO: AUTOMATIZAR LA ADMINISTRACION DE SQL SERVER

#### 13. SEGUIMIENTO SQL SERVER 2014 MEDIANTE EL USO DE ALERTAS Y NOTIFICACIONES

- 13.1. SEGUIMIENTO DE ERRORES SQL SERVER
- 13.2. CONFIGURACION DE BASE DE DATOS CORREO
- 13.3. CONFIGURACION DE LOS OPERADORES, LAS ALERTAS Y NOTIFICACIONES
- 13.4. LABORATORIO: MONITOREO DE SQL SERVER MEDIANTE EL USO DE ALERTAS Y NOTIFICACIONES

### **RENEFICIOS**

Al finalizar el curso, los participantes podrán configurar el almacenamiento de información y bases de datos SQL Server.